## D E S K T O P P U B L I S H I N G

# **Add-on per DIP**

*Detto così potrebbe sembrare uno scioglilingua, ma stiamo parlando di quanto* è *possibile aggiungere ad un programma di desktop publishing per addizionare funzionalità al programma stesso* e *quindi possibilmente lavorare meglio. MCmicrocomputer ha esaminato cosa offre il mercato per Xpress* e *PageMaker*

## *di Mauro Gandini*

#### *Più potenza quando serve*

Il problema di un progettista di software non è più ormai quello di creare un prodotto affidabile (i tool di sviluppo sono ormai così avanzati da ridurre notevolmente i malfunzionamenti), quanto stabilire quali e quante funzioni o nuove funzioni inserire in un prodotto software. A volte infatti si sarebbe tentati di inserire funzionalità molto complesse che magari sono di scarso utilizzo o servono solo a pochi. In parecchi casi questo porta ad una espansione senza limiti dello spazio richiesto sull'hard disk da parte del programma stesso e un grosso utilizzo di memoria RAM al momento dell'utilizzo.

Altri progettisti invece aprono il loro software alla possibilità di estenderne le funzionalità da parte di altri progettisti fornendo una serie di indicazioni che consentono di creare dei cosiddetti Add-on, programmi aggiuntivi che svolgono funzionalità particolari. anche nel desktop publishing si hanno esempi di prodotti che sono estensibili attraverso programmi aggiuntivi resi disponibili da terze parti.

In specifico sono tre i prodotti che supportano in qualche maniera il discorso estensioni. Xpress con le Xtensions, PageMaker con le Additions e ReadySet-Go/Design Studio con le Annexes. Dei

tre senza dubbio Xpress è il prodotto con il maggior numero di estensioni disponibili: PageMaker ha introdotto il concetto di estensioni solo con la versione 4.2 per Macintosh e si riserva di introdurre in maniera massiccia questo concetto con la versione 5; per quanto riguarda ReadySetGo/Design Studio dobbiamo dire subito che la scarsa diffusione di questo prodotto ha portato in pratica a non trovare sviluppatori disposti ad investire il loro tempo nella preparazione di Annexes.

Nel nostro articolo parleremo quindi soprattutto di Xtension per Xpress e daremo poi una veloce scorsa alle Additions per PageMaker 4.2.

## *Xtension per tutti i gusti '*

Aver dato la possibilità di sviluppare estensioni per Xpress è stata senza dubbio una mossa vincente per questo prodotto: infatti è proprio attraverso ciò che Xpress ha conquistato molte nicchie di mercato che altri concorrenti non hanno saputo raggiungere restando così ottimi prodotti per utilizzo generico. Ormai infatti si possono trovare moltissime Xtension per le più svariate applicazioni, alcune addirittura sviluppate in proprio da utenti che poi in alcuni casi hanno deciso di commercializzarle. Quelle più conosciute e disponibili sono

quasi 60: naturalmente non possiamo esaminarle tutte, ma prenderemo in esame quelle che ci sembrano più utili, dandone una breve descrizione e indicando in quali situazioni esse possono essere considerate estremamente utili.

Le Xtension sono delle vere e proprie estensioni delle capacità di Xpress che una volta inserite nella cartella di Xpress, vengono inserite automaticamente nel programma al momento dell'apertura dello stesso. Ciò ha il grande vantaggio di avere funzioni che lavorano esattamente come lavorano le funzioni proprie di Xpress. D'altro canto, per raggiungere questo alto livello di integrazione, si è dovuti ricorrere ad un sistema di scrittura di queste Xtension che utilizza lo stesso codice e l'aggancio al codice proprio di Xpress: ciò potrebbe comportare per alcune di esse una necessaria riscrittura nel caso di presentazione da parte della Quark (produttrice del prodotto) di una nuova versione di Xpress (alcuni problemi si sono già avuti passando semplicemente dalla versione 3 alla versione 3.1).

Passiamo ad esaminare quindi alcune Xtension tra le più utili: le abbiamo messe in ordine alfabetico, tranne la prima che consideriamo la più utile per coloro che hanno intenzione di sfruttare a pieno le opportunità offerte dalle Xtension.

#### *Xtension Manager - OK&A*

Non ha una vera e propria funzione nell'ambito dtp, ma consente all'apertura di Xpress di abilitare o meno le Xtension presenti nella cartella di Xpress stesso. Infatti al lancio di Xpress basta tenere premuto il tasto Shift per vedere apparire una finestra con l'elenco di tutte le Xtension disponibili: a questo punto si possono attivare solo quelle che interessano per il lavoro che dobbiamo svolgere.

Quando serve: tutti coloro che utiliz-

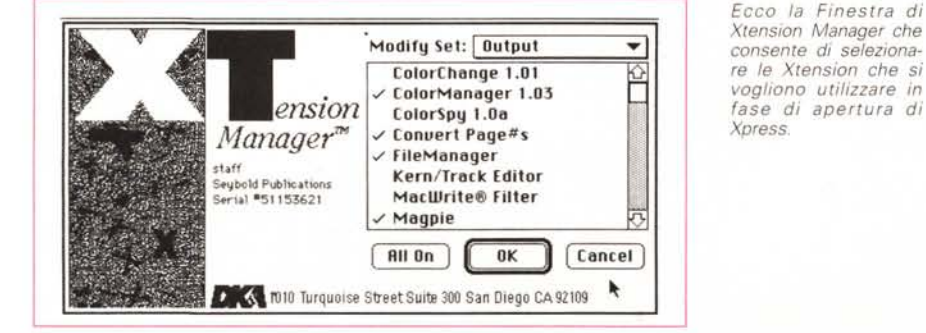

zano in forma intensiva Xtension troveranno questo accessorio indispensabile.

#### *Autopage - KyTek*

Dopo aver creato normalmente capitoli o articoli con Xpress, è possibile con l'ausilio di Autopage impostare in forma professionale le pagine di libri, manuali, libri di testo e documenti tecnici. È possibile inserire note a piè di pagina (rinumerandole e riposizionandole automaticamente), immagini e tabelle (controllandone automaticamente la posizione in relazione ai riferimenti nel testo), controllare vedove e orfani (eliminando anche cambi pagina indesiderati). In pratica associa le funzioni batch con quelle interattive di Xpress per fornire un sistema modifica-impagina-modifica sufficientemente automatizzato da incrementare in maniera sensibile la produttività.

Quando serve: la produzione continua di documenti particolarmente strutturati trova in questa Xtension un'ottima forma di aiuto automatizzando parecchie operazioni di standardizzazione.

#### *ColorManager - Compusense*

È utilizzabile solo con la versione 3.1 di Xpress ed è espressamente dedicata a coloro che utilizzano estensivamente il colore nel loro lavoro. Infatti questa Xtension consente di gestire i colori presenti nel documento così facilmente come si gestiscono le varie caratteristiche nel testo: abbiamo infatti, ad esempio, funzioni di ricerca e sostituzione di specifici colori anche in differenti percentuali, anche all'interno di documenti EPS che possono essere quindi aperti e visualizzati. Consente inoltre di modificare a piacimento l'angolo del retino di qualsiasi colore applicato e, attraverso la funzione EPS Report, di avere un report dettagliato sui file EPS presenti nella pubblicazione, compresi i colori da loro utilizzati. Aggiunge la voce Color ai menu.

Quando serve: il colore sta assumendo sempre maggior risalto nella gestione di documenti in dtp e questa Xtension è quella che consente di ottenere un supporto maggiore sulla gestione sia del colore direttamente in Xpress sia attraverso i file di immagini importati.

## *ColorSnap* 32+ - *Computer Friends*

Permette di importare immagini a colori ad alta qualità utilizzando telecamere e videoregistratori. L'immagine viene importata direttamente nel documento Xpress: le immagini sono a 24 bit con

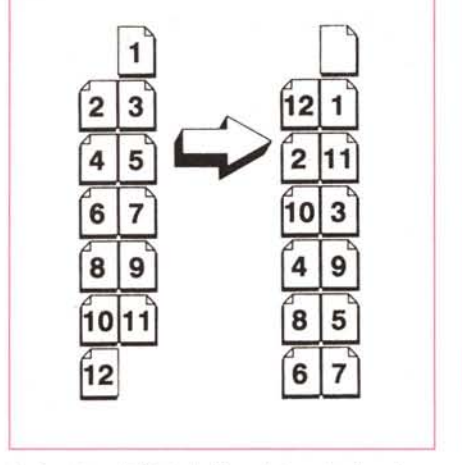

*La funzione di Printer's Spread* è *quella di ordinare la pagina in stampa in ordine di segna tura.*

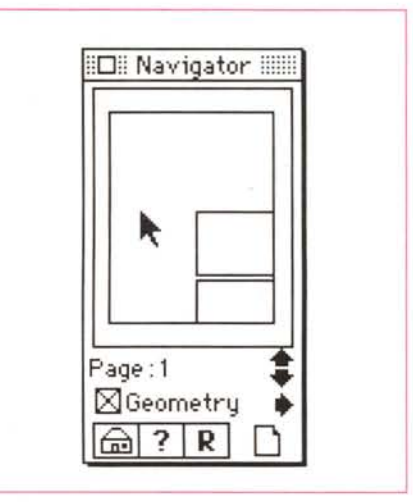

*Navigator consente di visualizzare la singola pagina in piccolo.*

una risoluzione di 640x480 pixel con possibilità di scontornare le immagini e ottimizzazione dell'immagine. Inoltre funzioni di compressione e di database delle immagini importate completano il prodotto.

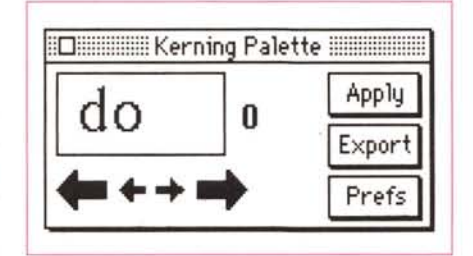

.a.

*due lettere.*

Quando serve: un altro prodotto per l'utilizzo dei colori, ma con particolare riguardo alla preproduzione cioè alla importazione delle immagini e loro gestione: il prodotto da utilizzare nel caso si necessiti importazione diretta di immagini di origine televisiva o comunque di alta qualità.

#### *Dashes - Compusense*

È uno dei sistemi di sillabazione tra i più precisi disponibili (precisione dichiarata 99%). Permette naturalmente anche l'inserimento di proprie eccezioni di sillabazione. L'algoritmo è basato sulla base linguistica e i dizionari dei Servizi del Circolo Noetico. Lingue disponibili: Croato - Danese - Ebraico - Finlandese

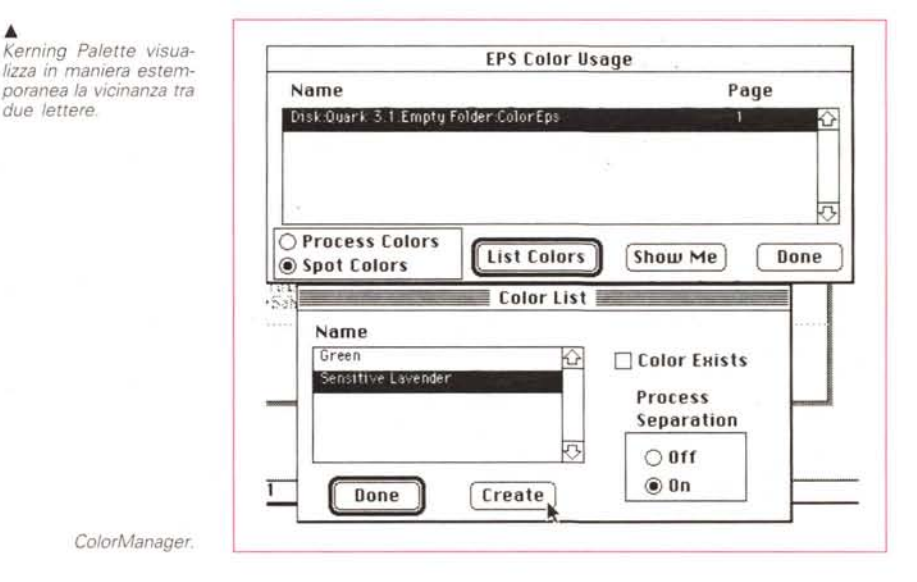

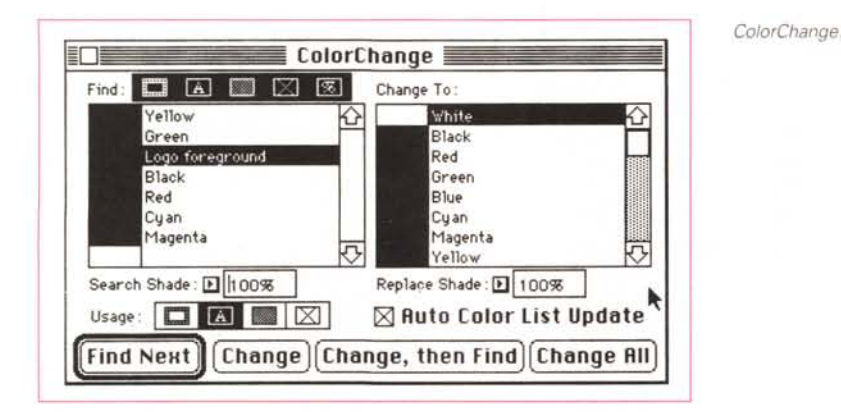

- Francese - Greco - Groenlandese - Inglese - Italiano - Norvegese - Olandese - Polacco - Portoghese - Russo - Spagnolo - Svedese - Swahili - Tedesco - Turco - Ungherese.

Quando serve: naturalmente chi lavora con testi in molte lingue e deve essere sempre sicuro del risultato finale, troverà in questo prodotto un valido aiuto.

#### *File Manager - Compusense*

Consente di gestire i file generati ad Xpress e tutti quelli di supporto, come impostazioni, font, immagini, ecc, in maniera più semplice e veloce: inoltre consente di identificare i file con una gran serie di informazioni, come nome del realizzatore, progetto a cui la pubblicazione appartiene, date di realizzazione e di ultima modifica. Consente di movimentare i file relativi a un documento tutti insieme automaticamente senza dover ricordare quelli correlati.

Quando serve: anche in questo caso siamo di fronte ad una estensione che consente non tanto di aggiungere funzioni, ma di gestire al meglio i documenti nel momento in cui Xpress sia il nostro strumento principale di lavoro.

#### *Page Oirector - Managing Editor Software*

Consente di gestire le pubblicazioni, riunendo, assemblando, e ricercando tutti gli elementi che ne fanno parte, come immagini, annunci pubblicitari, intestazioni, tagli e rimandi, crediti e qualsiasi altro elemento definito dall'utente. Inoltre consente di applicare stili di testo e colori sia come attributi individuali sia per intere classi di elementi. Produce anche cinque tipi di report che consentono di avere sotto controllo in qualsiasi momento tutta la pubblicazione e importa la geometria delle pagine da altri sistemi di gestione di pubblicazione.

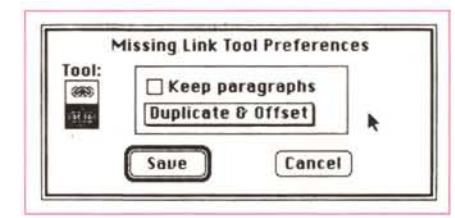

*Missing Link.*

Quando serve: è uno strumente per un uso altamente professionale di Xpress, dedicato a chi svolge la propria attività nell'impaginazione professionale di pubblicazioni.

## *PinPoint - Cheshire Group*

Consente di ricercare all'interno del nostro documento eventuali errori di Postscript che si possono generare. Prepara automaticamente un report con le indicazioni di dove si riscontrano errori di Postscript: poi si va ad esaminare il tipo di errore generato per apportare le opportune modifiche in grado di bypassare e/o eliminare l'errore.

Quando serve: ci troviamo davanti ad

un' estensione di uso generale, utile per evitare di perdere tempo nella ricerca di errori che sono spesso e volentieri molto difficili da identificare.

#### *Printer's Spread - Corder Associates*

Permette di ordinare rapidamente le pagine di un libro o di una qualsiasi pubblicazione rilegata per ottenere dei file pronti per la stampa.

Quando serve: anche se è consigliato sia per gli utenti finali sia per i Service, pensiamo che proprio questi ultimi e gli stampatori professionali siano quelli che meglio possono sfruttare le potenzialità di questo programma, ottenendo pellicole già ordinate per la realizzazione delle lastre di stampa.

#### *OSpool - Baseview*

Offre una maggior velocità per lo spooling e la stampa dei documenti.

Quando serve: naturalmente velocizzare le fasi di stampa mentre si può continuare a lavorare consente dei risparmi di tempo notevoli, tuttavia il massimo dei risultati lo abbiamo ove siano presenti molti utenti in rete con accesso ad un'unica stampante.

#### *OTools - Baseview*

Trasforma l'ambiente Xpress in un generatore ideale di quotidiani e giornali. Le pagine possono essere preparate molto velocemente utilizzando maschere che oltre ad impostare le colonne, gestiscono i titoli di grande formato. Gestisce i testi che superano la lunghezza della pagina generando automaticamente i dovuti rimandi. Naturalmente gestisce il riempimento automatico con i criteri propri del quotidiano.

Quando serve: l'impaginazione di un quotidiano è naturalmente la funzione principale che si può attribuire a questa

Select Module Set  $1.42$  $^{12}_{13}$ Module SeI: price Unfortunated **A Series Current Mod** New 'RA Series Module es SRA Series Delete ISO B Series ISO C Series 0pen British Quarto p8.496  $British Octavo$ [ Cancel ] Margin Gu US Book Stzes **le TeHt 80H** Top: 击 Facing Pages GILD Bottom: 3p Right: 3p OK [Cancel]  $@$  Margin Inside  $@$  Margin Outside Module Set  $[$  Edit

*Setup della pagina standard attraverso File Manager.*

Ecco la possibilità offerta da TextTools di inclinare un frame di testo e relativa deformazione del testo con $t$ enuto

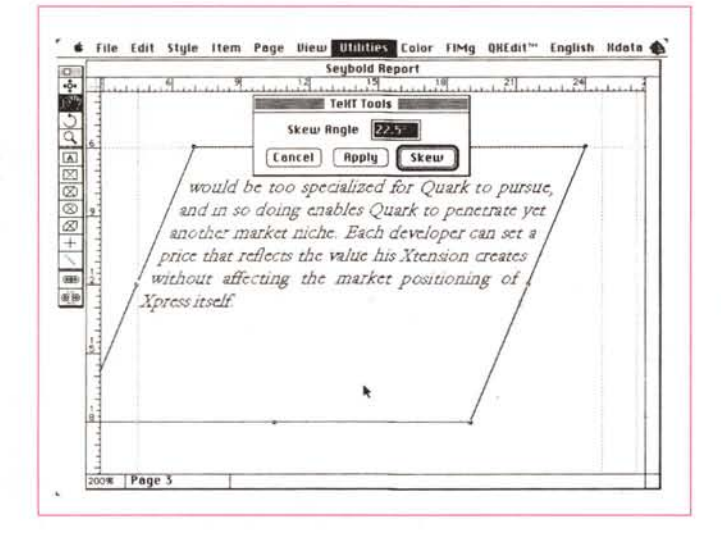

Xtension, tuttavia può essere comoda anche per la gestione di periodici che hanno un layout simile a quello dei quotidiani.

#### QuarkFreebies - Quark

È una raccolta di Xtension prodotte direttamente da Quark, società produttrice di Xpress. Tra le altre troviamo: Features plus, per creare frazioni e prezzi: Network Connection, aiuta gli utenti nell'interscambio di file e documenti in rete; Calibration, permette agli utenti di correggere le eventuali inesattezze di colore dovute alla visualizzazione del monitor: Bob, consente di trascinare un colore dalla Palette dei colori ad un elemento per fargli assumere quel colore; Color Set, inserisce in Xpress i comandi per la scelta dei colori attraverso i tre sistemi Pantone; WordPerfect Filter, aggiunge il filtro per i file provenienti da questo word processor; Son of Bob, migliora l'interfaccia di Xpress; Page-Maker Importer Filter, consente agli utenti di importare file prodotti con PageMaker4 e 4.2; Color Blend, migliora la gestione delle sfumature tra due colori; Multiple Master Utility, consente l'utilizzo dei nuovi font Adobe in questo formato

Overset visualizza il testo che ancora deve essere impaginato da un documento importato e già parzialmente inserito

po e ridurre la generazione di errori in fase di stampa; Document Statistics, consente di recuperare anche a documento chiuso tutte le informazioni sui formati, font ed altri elementi critici; Print Area, per stampare solo una parte di una pagina: Printer Calibration, regola in fase di stampa il retino per compensare l'eventuale ingrossamento dei punti con i differenti dispositivi di output (stampanti, fotounità, ecc.)

Quando serve: si parla di stampa. quindi un argomento che interessa tutti gli utenti.

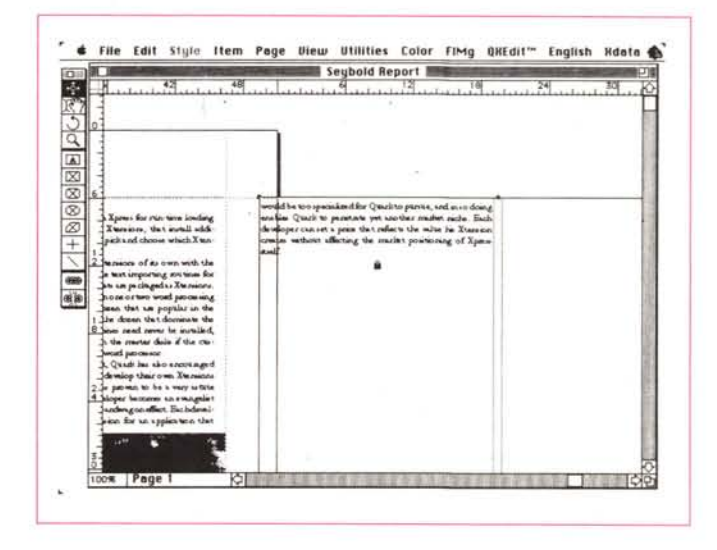

Quando serve: visto che si tratta di una vasta raccolta, senza dubbio l'utilità è assicurata.

#### QuarkPrint - Quark

Nuovo gestore delle stampe con Xpress. Contiene 4 nuove funzionalità: Print Job, consente di risparmiare tem-

> Electronic Border Tape aggiunge nuove bordature a quelle consentite di base da Xpress.

Sonar Bookends e Sonar TOC - Virginia System

Consente di generare automaticamente tutte quelle parti che normalmente vengono inserite alla fine di un libro o di una pubblicazione, come indici a più livelli, indici delle parole e delle frasi chiave. Il tutto con una formattazione molto flessibile.

Sonar TOC estende le possibilità di Bookend con la possibilità di generare Tabelle dei contenuti anche su più sezioni.

Quando serve: dopo aver realizzato una lunga pubblicazione, può essere molto difficile recuperare tutte le informazioni per creare degli indici di qualità; queste Xtension sono ideali per risolvere questo genere di problemi.

#### SpectreScan QX - Pre-Press Technologies

Inserisce in Xpress le funzioni di Capture da scanner nei formati più utilizzati. Consente inoltre di regolare contra-

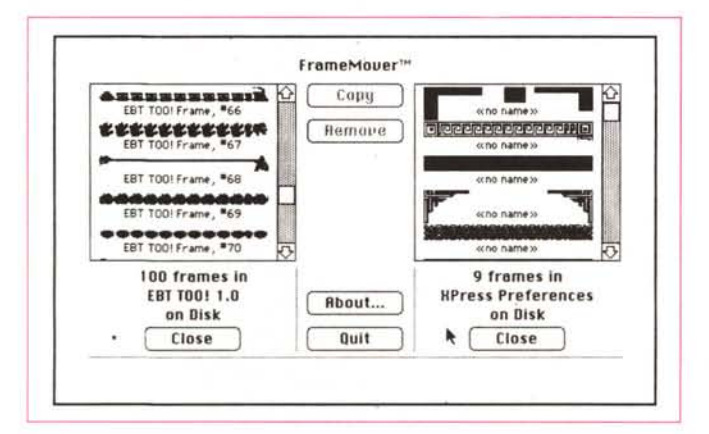

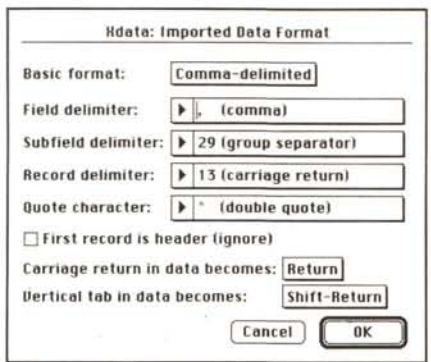

Xdata consente di lavorare su dati importati da database o fogli elettronici

QXedit consente di aprire una finestra nella quale elaborare e digitare testo senza che questo debba rifluire ogni volta nei frame collegati a quello ove stiamo effettuando l'inserimento.

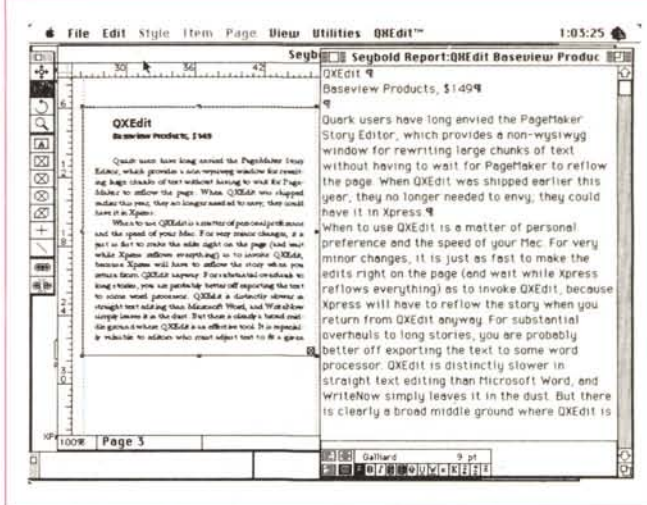

sto, luminosità, saturazione del colore e precisione.

Quando serve: tutti coloro che devono importare immagini a colori o in bianco e nero da scanner possono risparmiare tempo svolgendo queste operazioni direttamente da Xpress.

SpectreSeps - Pre-Press Technologies

Inserisce in Xpress le funzioni di separazione dei colori in quadricromia ad alta qualità. Include sofisticati controlli dei vari parametri tra cui gestione dei retini personalizzati per mezzi toni, bilanciamento del grigio, impostazioni carta/stampante per le dovute compensazioni. Lavora sia su file Tiff che Pict 2.

Quando serve: per la gestione del colore risulta essere uno strumento utile e semplice.

#### SpellBound - Compusense

Consente la verifica dell'ortografia, utilizzando un algoritmo basato sui fonemi che ricerca le varie alternative per verificare l'ortografia della parole. Attraverso un «formulatore di congetture» consente ulteriori controlli personalizzati sull'utilizzo delle parole. Si possono utilizzare fino a 5 dizionari ausiliari contemporaneamente. Lingue disponibili: Austriaco, Danese, Francese, Inglese (Britannico e USA), Irlandese, Italiano, Norvegese, Olandese, Spagnolo, Svedese, Tedesco.

Quando serve: chi deve macinare molti testi come alcuni Service, spesso in lingue non comuni, trova in questa estensione un naturale aiuto.

## Tableworks - Npath

È un editor in grado di generare tabelle. Tra le sue funzioni troviamo: gestione delle celle come singoli frame di Xpress (quindi di qualsiasi grandezza), importazione di testo con configurazione automatica all'interno della tabella, selezione diretta di righe e colonne della tabella, rotazione delle celle o del loro contenuto, risistemazione globale della tabella tramite ridimensionamento delle celle, correlazione del contenuto delle celle al contesto.

Quando serve: sappiamo quanto sia esteso il problema delle tabelle soprattutto nell'editoria tecnica: forse questa Xtension consentirà di farsi venire qualche mal di testa in meno.

The Puzzler - Publishing Technologies Permette di «disegnare» schemi di parole crociate.

Quando serve: beh! senza dubbio gli enigmisti che devono preparare gli schemi per «La settimana enigmistica» saranno senza dubbio interessati a questa estensione, ma anche qualche hobbista potrà divertirsi nel preparare schemi per gli amici.

#### Xdata - Em Software

È un sofisticato strumento per la ge-

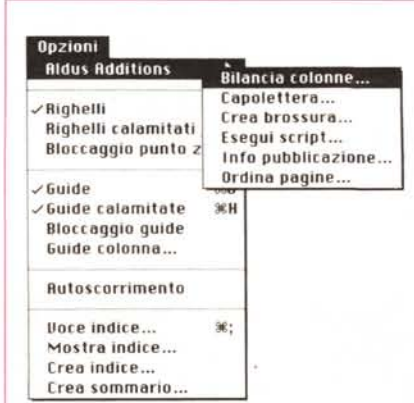

Ecco come appare il nuovo menu Opzioni in PageMaker 4.2

stione e pubblicazione di database. Consente di automatizzare la preparazione di cataloghi, circolari, etichette o qualsiasi mansione ripetitiva da compiere in una pubblicazione multipla. Xdata supporta i dati provenienti dai principali database e fogli elettronici e supporta anche finestre con immagini ancorate al testo.

Quando serve: chi deve produrre in serie materiali personalizzabili o cataloghi, o gestire pubblicazioni organizzate a schede sarà senza dubbio estremamente contento di poter gestire tali informazioni direttamente dall'interno di Xpress, senza dover eseguire un sacco. di operazioni multiple per importare ogni volta i dati che gli interessano.

#### Xsize - Schnittestelle

Per il posizionamento professionale delle immagini nei documenti: si possono scegliere modulo, misura e sezione dell'immagine da inserire a seconda del tipo di finestra selezionata in Xpress. Lavora con tutti i formati di immagini compatibili con Xpress.

Quando serve: i quotidiani e i giornali in genere che richiedono una stretta correlazione tra impaginazione e processo dell'immagine, trovano in Xsize un valido aiuto.

## Xtension in breve

Default Settings - Estende i parametri che si possono settare come default all'interno di Xpress.

Navigator XT - Consente di vedere in una piccola finestra l'impostazione generale della pagina.

Layer Manager - Aiuta nella gestione di Frame sovrapposti e non visibili.

View/t - Consente di memorizzare la posizione e le dimensioni delle finestre a video in modo da ritrovarle sempre nella stessa posizione e grandezza all'apertura di un documento.

*Electronic Border Tape -* Consente di ricopiare all'interno di Xpress un gran numero di nuove cornici.

*ColorChange -* È possibile trasformare tutti gli elementi di un colore in un altro direttamente.

*The Missing Link -* Modifica il sistema di utilizzo degli strumenti di unione e separazione dei testi, per consentire per esempio l'introduzione automatica di un nuovo frame di testo all'interno di una catena di frame di testo già esistente.

*XTwrapper -* È per gli sviluppatori di Xtension che vogliono proteggerle dalla copia abusiva e fornirle di un numero di serie in fase di produzione.

*Kerning Palette -* Genera una finestra nella quale si può istantaneamente modificare in maniera visiva il kerning cioè la vicinanza di due singoli caratteri.

*TextTool -* Aggiunge tre funzioni di elaborazione del testo: i box di testo possono essere inclinati di un angolo a piacere e il testo segue tale inclinazione; una porzione di testo può essere forzata a diventare «lowercase» (il programma identifica automaticamente l'inizio e la fine delle frasi per lasciare inalterate le lettere capitali); infine consente di esportare tutti i testi della pubblicazione in un unico file.

*Overset -* Consente di aprire un frame fittizio che mostra quanto testo è avanzato e deve essere ancora posizionato. *OXEdit -* Dà la possibilità di effettuare delle modifiche al testo senza che Xpress debba ogni tanto fermarsi per reimpaginare il tutto a video.

*Nudgetlt -* Semplicissima Xtension che consente di spostare i frame definiti dall'utente, a piccoli passi.

## *Xtension per Windows*

L'arrivo della nuova versione di Xpress per Windows (vedi la nostra prova negli scorsi numeri) ha dato nuovo impulso agli sviluppatori di Xtension. Ben 11 di essi hanno comunicato che stanno lavorando per portarne almeno 25 in tempi brevi in ambiente Windows. Tra quelli di cui abbiamo parlato sopra troviamo: Overset, ColorManager, Spellbound, Dashes, Tableworks, Xdata, PinPointXT, AutoPage.

## *Addition per PageMaker*

Le addition per PageMaker sono abbastanza una novità: sono state infatti introdotte solo nella versione 4.2 di PageMaker per Macintosh: la versione per Windows non ne è ancora stata dotata, ma esse saranno presenti nella

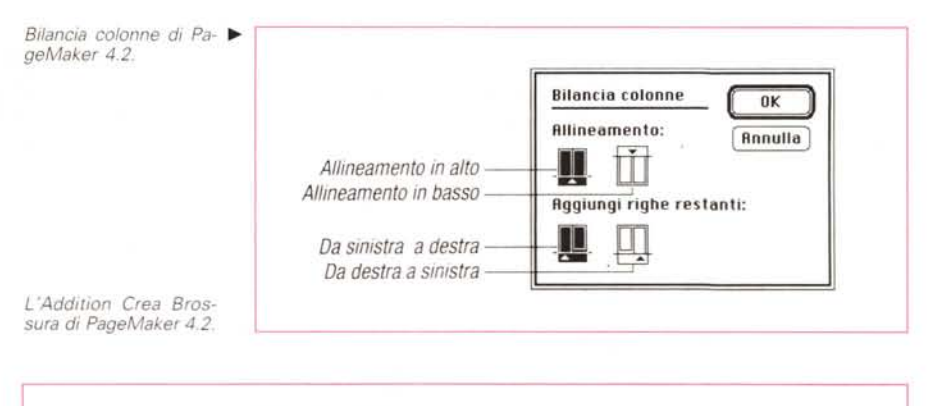

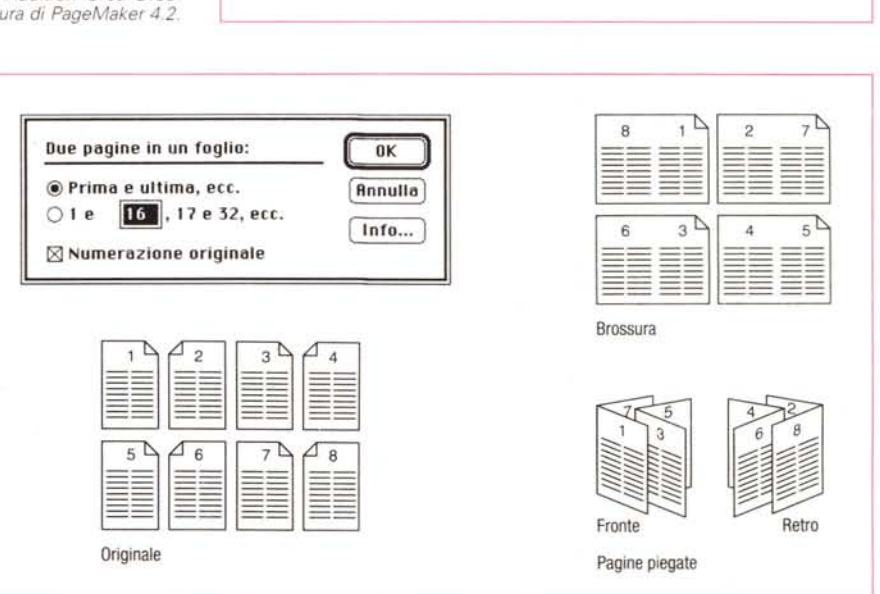

versione 5 (non ancora ufficialmente presentata nel momento in cui scriviamo, ma che lo sarà senza dubbio nel momento in cui questo articolo sarà pubblicato)

Esistono tre tipi di Addition. Il primo tipo è una serie di istruzioni, che, scritte dagli utenti, utilizzano comandi in formato testo, per automatizzare attività di routine, sulla falsariga del concetto di Macro. Il secondo tipo di Addition sono dei veri e propri moduli eseguibili che combinano comandi e funzioni di interrogazioni scritti in linguaggio C: questo tipo di Addition è il più diffuso e in pratica quasi tutte quelle che esamineremo sono di questo tipo. Per utilizzarle è sufficiente inserire il modulo nella cartella creata sull'hard disk e contenente tutti i file di PageMaker. Nel terzo caso ci troviamo di fronte ad applicazioni autonome che possono essere utilizzate per far interagire altri programmi con PageMaker.

La versione 4.2 di PageMaker viene già fornita con 6 Addition di base: infatti in questa versione di PageMaker sotto il menu Opzioni appare una nuova voce Addition che a sua volta dà accesso ad un sottomenu ove vengono indicate le Addition disponibili. Queste le Addition inserite da Aldus in Page-Maker 4.2: Bilancia Colonne, automatizza la funzione di bilanciamento della lunghezza delle colonne in una pagina; Capolettera, genera automaticamente una lettera di grande formato all'inizio del paragrafo selezionato con la possibilità di indicare il numero di righe interessate da questo fenomeno; Crea Brossura, una volta terminata la preparazione di un documento, genera un nuovo documento con la dovuta sequenza di pagine per l'uscita in pellicola nel giusto ordine che devono avere le pagine in fase di stampa; Esegui Script, consente di utilizzare funzioni automatizzate del primo tipo (vedi sopra) preparate dall'utente stesso; Info Pubblicazione, fornisce l'elenco dei font, dei file collegati e degli stili presenti nella pubblicazione; Ordina Pagine, consente di vedere le cosiddette miniature delle pagine che possono essere riordinate, semplicemente prendendole con il mouse e spostandole nella nuova posIzione.

Passiamo ora ad esaminare le Addi-

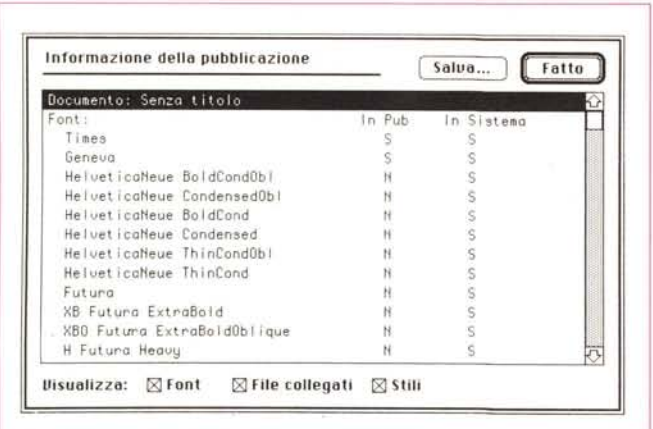

tion proposte da produttori indipendenti.

*Voice Navigator - Articulate System -* Consente di utilizzare i comandi in forma vocale per tutte le funzioni normalmente utilizzate attraverso tastiera o mouse.

*PMproKit - Edco Services -* È una collezione di Addition per le seguenti funzioni: Controllo del Kerning, Distorsione delle lettere, Rotazione, Merge e controllo delle colonne.

*Rotate This - Equilibrium -* Ruota immagini bit-map con qualsiasi grado di angolazione.

*Import Thatl - Equilibrium -* Consente di importare grafici in formati non compatibili con PageMaker.

*Screen machine - Fast Electronic -* Consente di inserire immagini video utilizzando QuickTime.

*Tableau - Publishing Revenue Partners*

- gestisce e aiuta nella formattazione di piccoli annunci di ogni tipo all'interno di una pubblicazione.

*Visionary/A - Scintex America -* Consente di creare sfumature utilizzando fino a 12 colori, sia linearmente sia radialmente, e fornisce un miglior controllo delle funzioni di griglia e allineamento.

*Palettes - Zephir Oesign -* Mette a disposizione dell'utente fino a sette «palette» personalizzabili per la scelta di caratteri, dimensioni e tracking (avvicinamento).

*Sonar Professional - Virginia System -* Consente il reperimento di documenti tra migliaia di essi ad una velocità di 10.000 pagine per secondo.

*Sonar Bookends - Virginia System -* Genera indici e sommari, basati anche sulla frequenza delle parole: fornisce anche liste di parole, espressioni o combinazioni di queste.

Oltre a tutte queste Additon, che so-

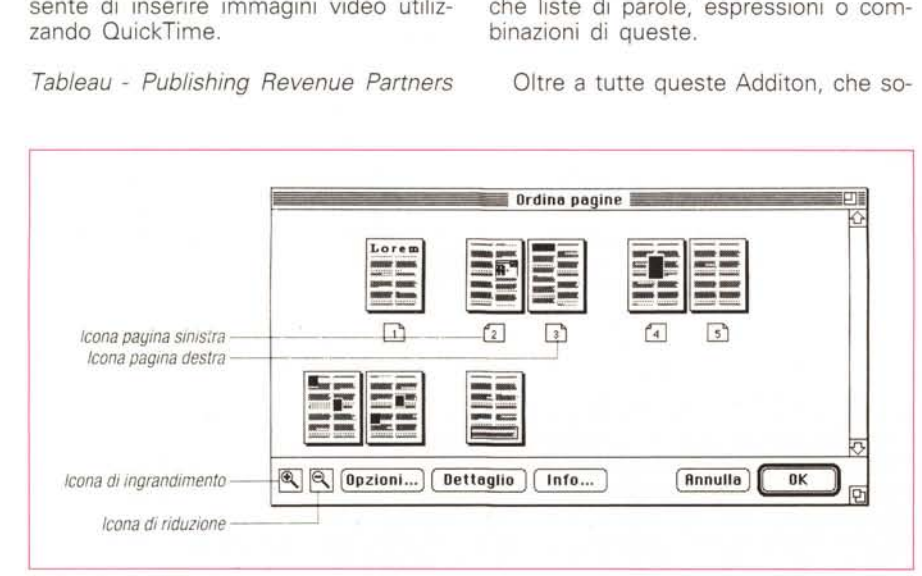

*Ordina Pagine di PageMaker 4.2.*

*Info pubblicazione di* no in lingua inglese, ne sono state introdotte ultimamente quattro nuove in versione italiana. Eccole.

> *Linea Base -* alza e abbassa la linea base del testo selezionato

*Info Brano -* fornisce informazioni del tipo numero di caratteri, numero dei blocchi, posizione del primo e dell'ultimo, numero di caratteri che devono ancora essere inseriti, area totale e lunghezza del brano

*Info Blocco -* dà informazioni sul singolo blocco di testo circa la sua posizione rispetto ad una catena di blocchi collegati, area impegnata e lunghezza, conteggio dei caratteri e posizione dei blocchi di testo precedenti e susseguenti

*Blocchi di testo -* per passare dal blocco di testo su cui siamo posizionati al primo, all'ultimo, al precedente e al susseguente.

## *Conclusioni*

Queste estensioni dei programmi di dtp pensiamo siano molto positive poiché consentono di « personalizzare» la propria applicazione rendendola conforme alle proprie necessità quotidiane di lavoro.

Ogni miglioria atta ad elevare la produttività dell'operatore naturalmente ci trova concordi ed è questo il caso delle estensioni di cui abbiamo parlato. Anche perché ciò consente fattivi risparmi da parte dell'utente: tempo e quindi soldi operativamente, soldi semplicemente, nel momento in cui si vanno ad acquistare le sole estensioni che il nostro lavoro ci richiede.

Oltre a queste considerazioni puramente veniali, c'è anche da dire che' con questo sistema viene amplificato il numero di persone che lavora alla progettazione di funzioni per un determinato programma: ciò pensiamo si trasformerà per un ulteriore stimolo da parte dei progettisti dell'applicazione di base ad inserire funzioni pari o simili a quelle più richieste sul mercato delle estensioni nelle versioni successive del programma stesso.

#### *Indirizzi Utili . Xtension*

*Delta (importatore Xpress in Italia) - Via Brodolini* 30 - *21046 Malnate (VA) - Tel. 0332/860780 XChange - Tel. 001/31/5700.36622*

#### *Indirizzi Utili - Addition per PageMaker*

Articulate System - Tel. 001.617.93556<br>Edco Services - Tel. 001.800.5238973<br>Equilibrium - Tel. 001.800.5248651<br>Fast Electronic - Tel. 001.604.6695525 *Publishing Revenue Partners Tel. 001.4165388730 Scintex America - Tel. 001.617.2755150 Virginia Svstem - Tel. 001.8047393200 Zephir Design - Tel.* 001.2063242360 *rr:rs*

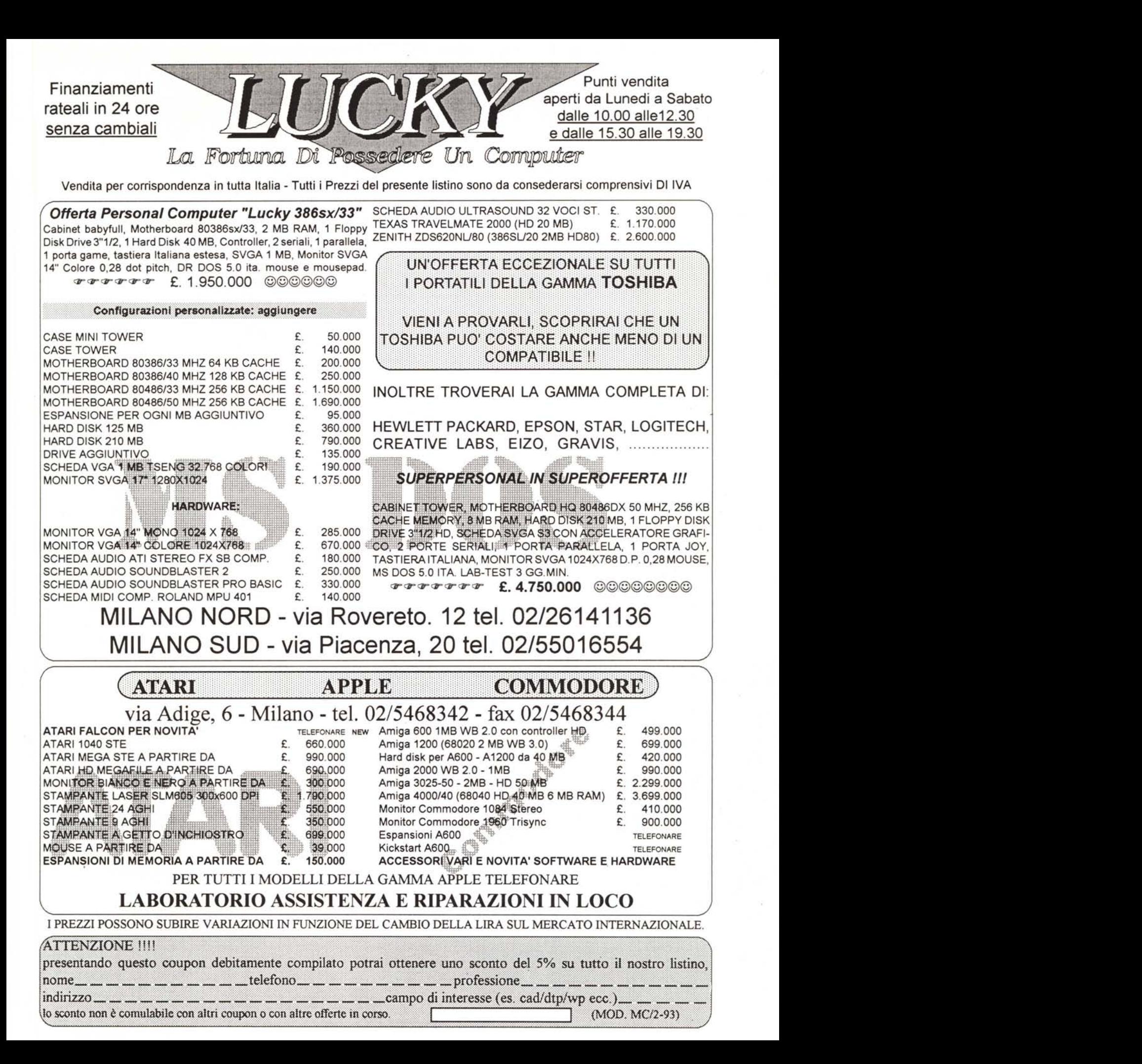